$\mathbf{I}$ 

# **Auf einen Blick**

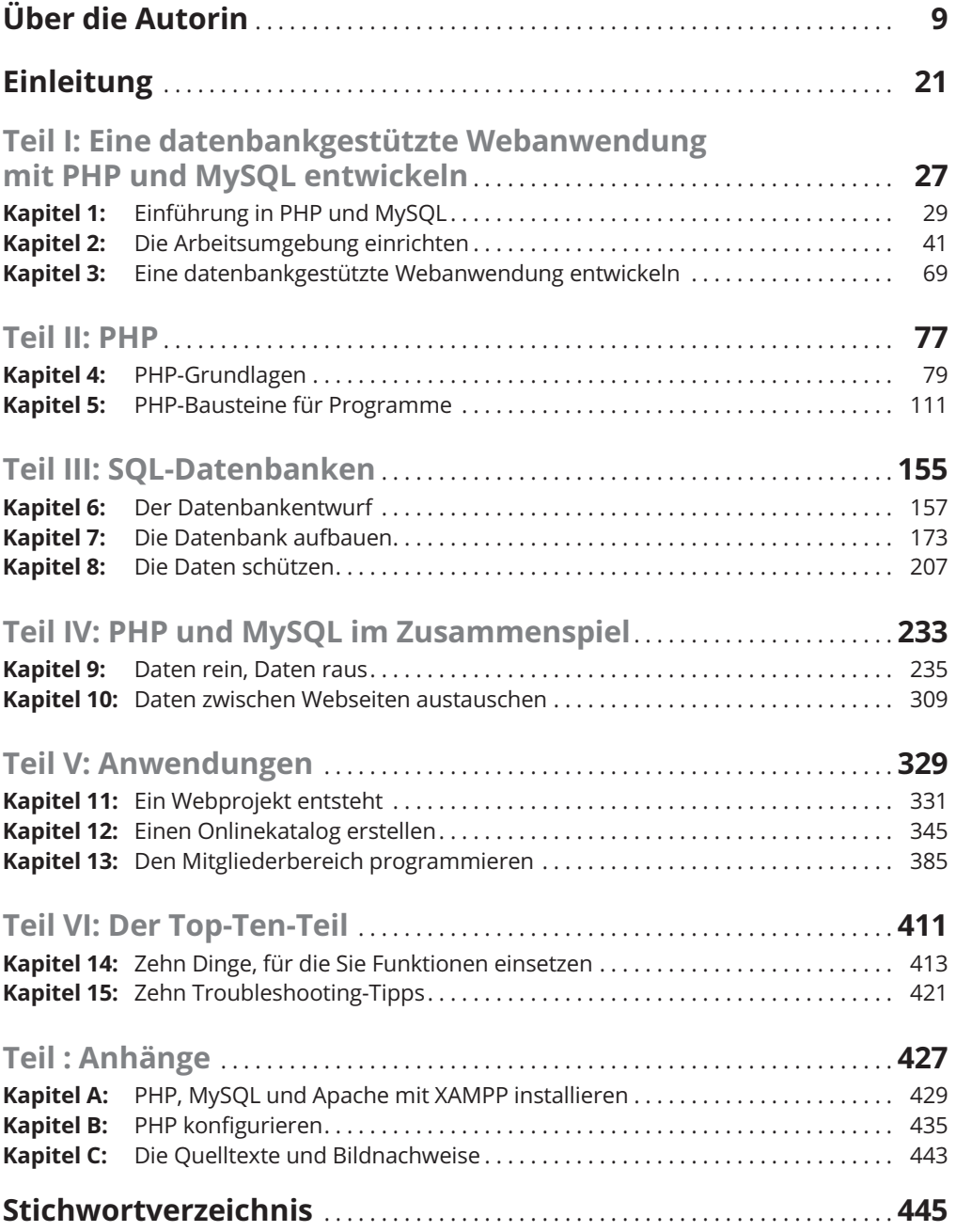

Reemers Publishing Services GmbH<br>0:/Wiley/Reihe\_Dummies/14438\_Valade/3d/ftoc.3d from 04.10.2017 16:38:56<br>3B2 9.1.580; Page size: 176.00mm x 240.00mm

 $\mathbf{I}$ 

# **Inhaltsverzeichnis**

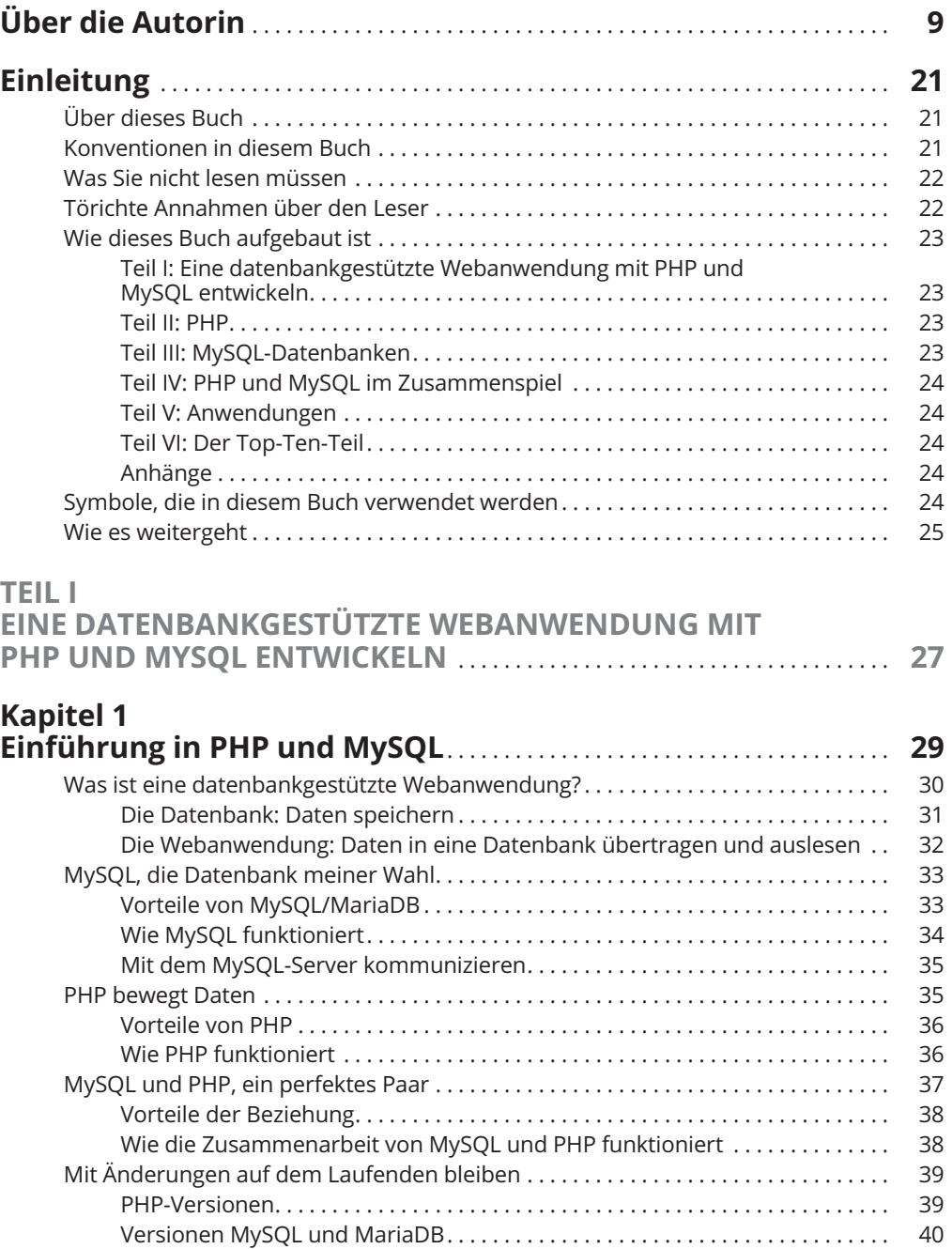

14 **Inhaltsverzeichnis**

### **Kapitel 2**

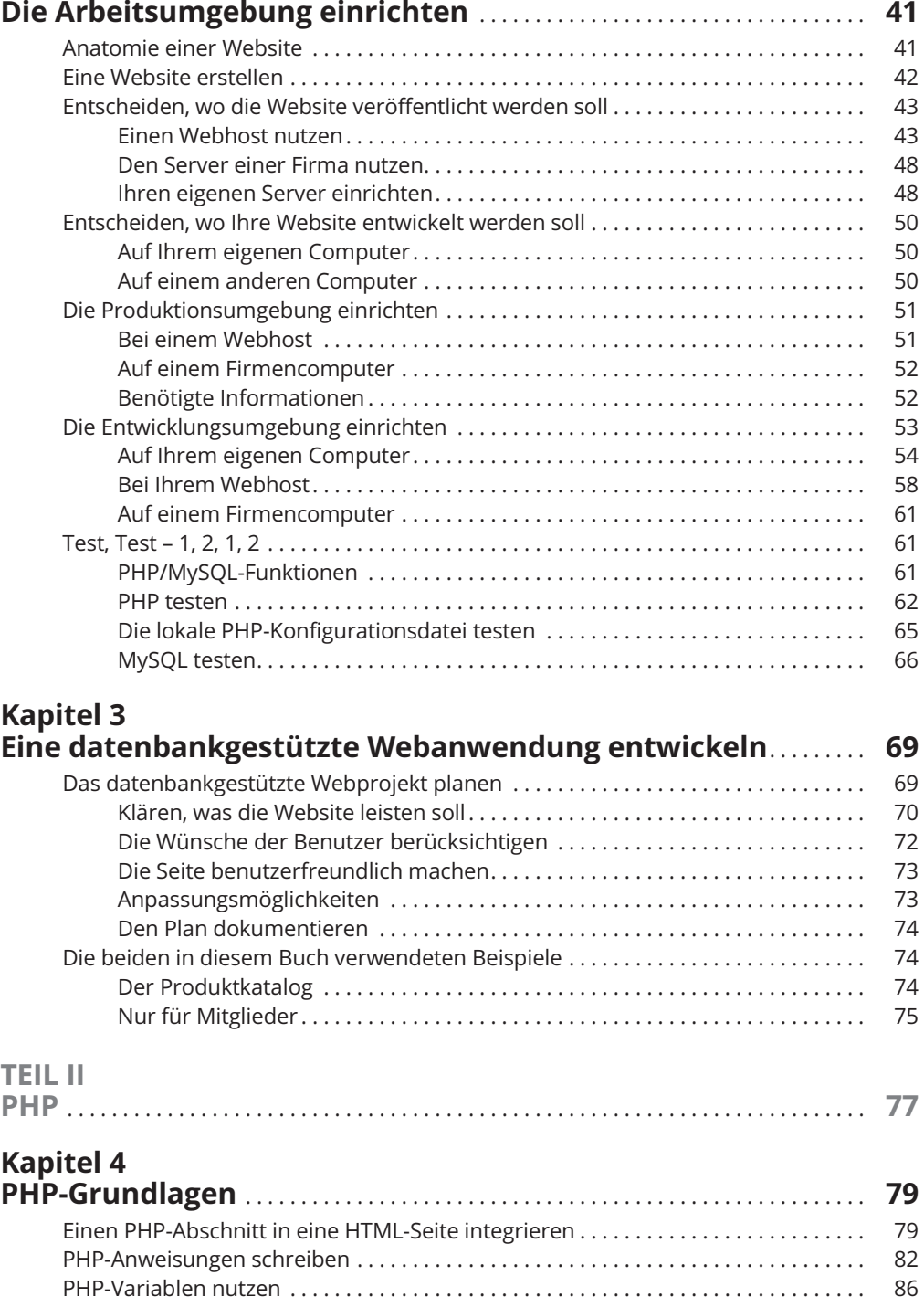

 $\begin{array}{c} \hline \end{array}$ 

#### **Inhaltsverzeichnis** 15

 $\begin{array}{c} \hline \end{array}$ 

 $\begin{array}{c} \begin{array}{c} \end{array} \end{array}$ 

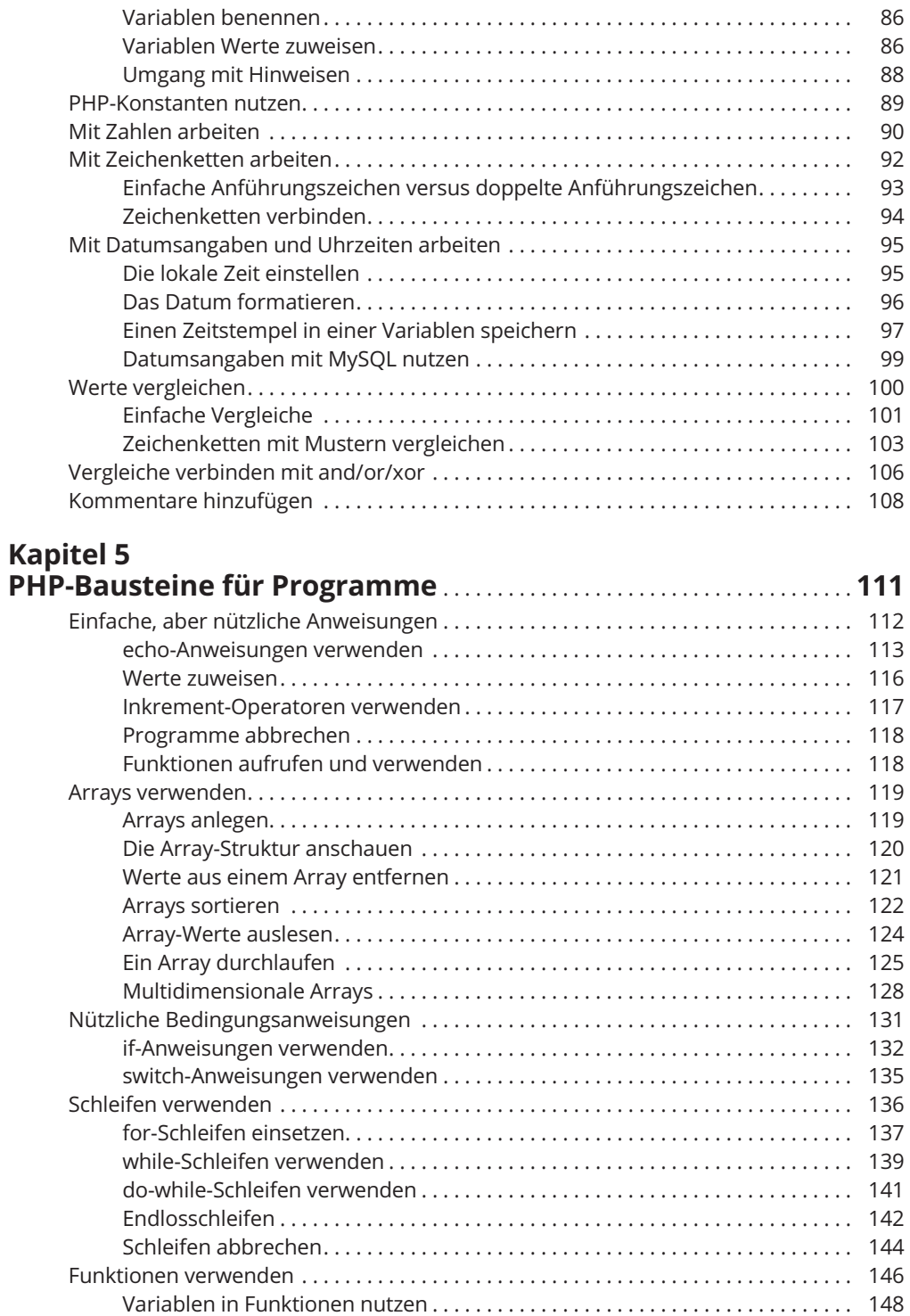

 $\overline{\phantom{a}}$ 

#### 16 **Inhaltsverzeichnis**

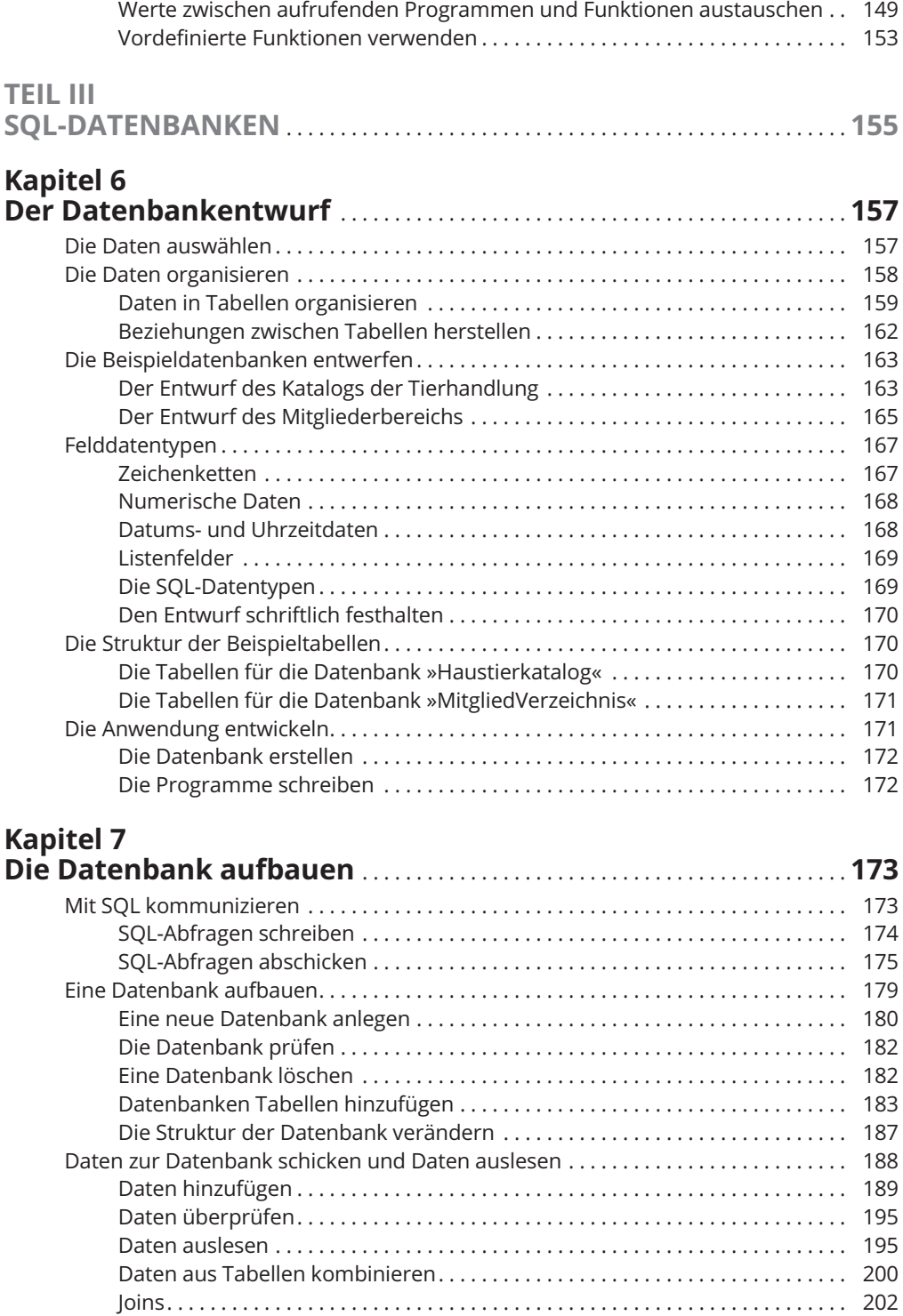

 $\overline{\phantom{a}}$ 

 $\begin{array}{c} \hline \end{array}$ 

#### **Inhaltsverzeichnis** 17

 $\overline{\phantom{a}}$ 

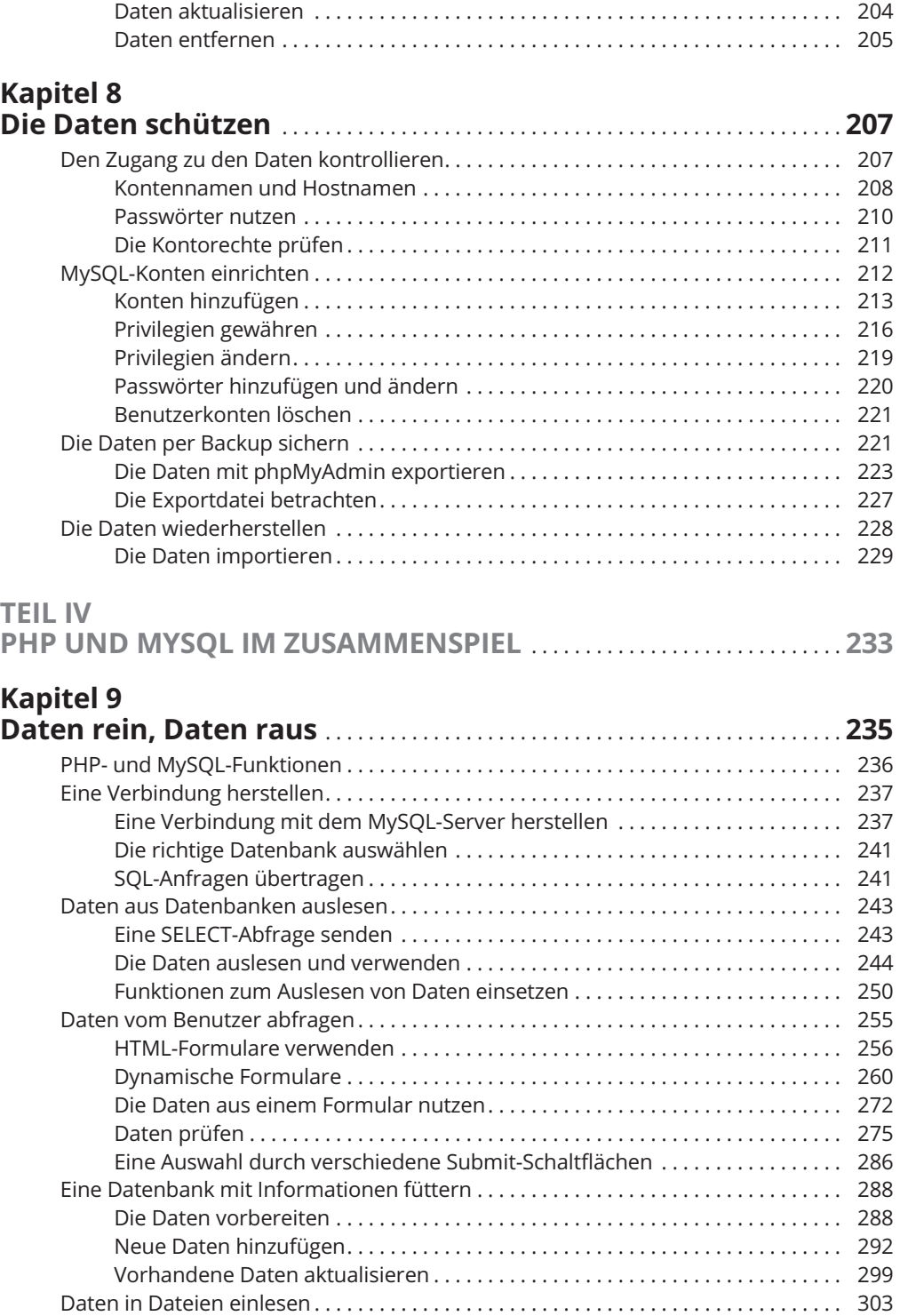

 $\overline{\phantom{a}}$ 

#### 18 **Inhaltsverzeichnis**

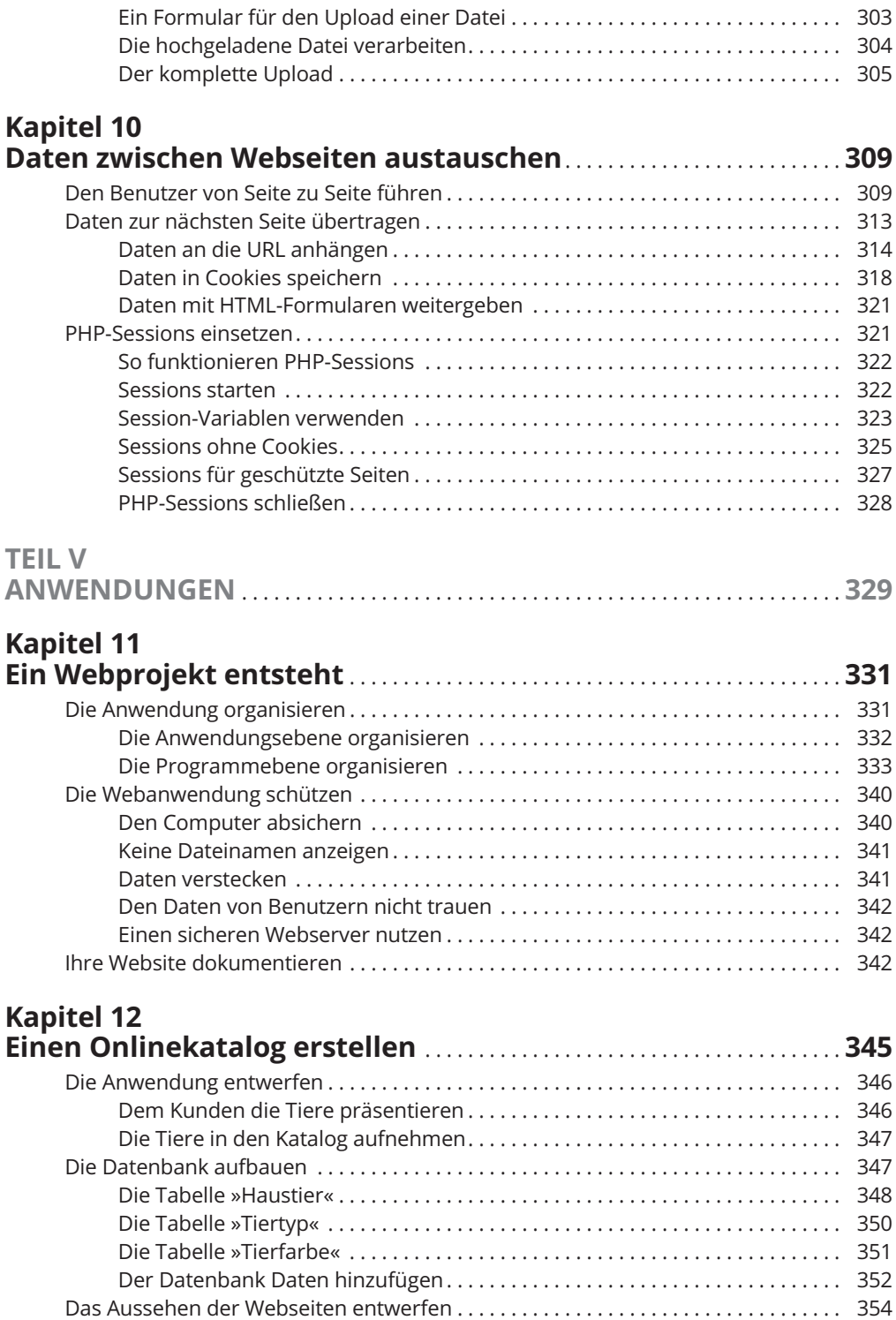

 $\overline{\phantom{a}}$ 

 $\mathbb{R}$ 

 $\overline{\phantom{a}}$ 

### **Inhaltsverzeichnis** 19

 $\begin{array}{c} \hline \end{array}$ 

 $\begin{array}{c} \hline \end{array}$ 

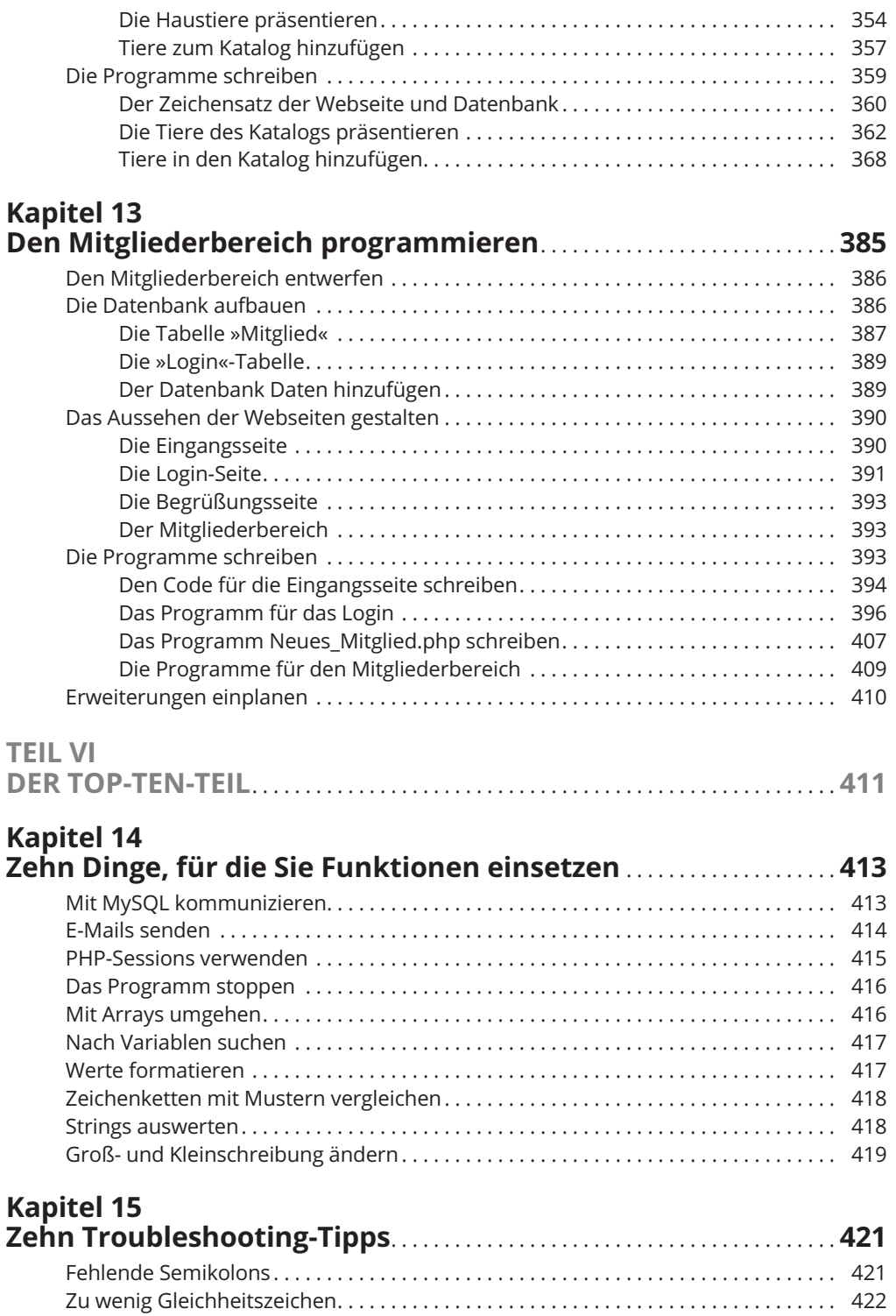

 $\overline{\phantom{a}}$ 

#### 20 **Inhaltsverzeichnis**

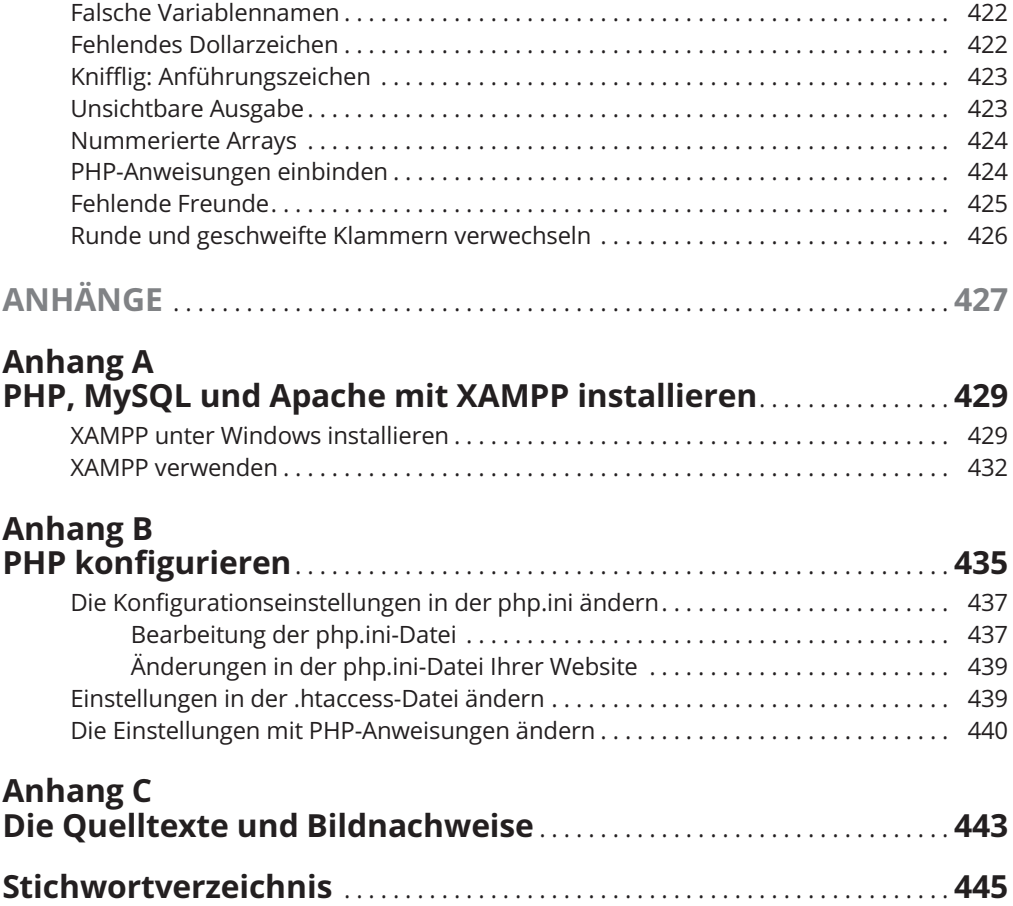

 $\overline{\phantom{a}}$